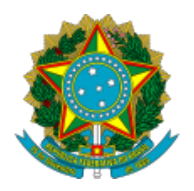

## Ministério da Educação Universidade Federal do Amazonas Coordenação do Programa de Pós-Graduação em Odontologia

ATA

Ata de homologação do processo seletivo de candidatos para ingresso, no 1º semestre de 2024, no curso de **Doutorado** do Programa de Pós-Graduação em Odontologia PPGO/UFAM, consoante o edital 01/2024/PROPESP. Divulgação dos pedidos de isenção de inscrição.

Aos vinte e cinco dias do mês de janeiro do ano de 2024, às 9h, foram apreciados os pedidos de isenção de taxa de inscrição para o curso de Doutorado em Odontologia do Programa de Pós-Graduação em Odontologia da UFAM. Foram apreciadas 02 solicitações, conforme as prerrogativas capituladas no edital epigrafado, sob a égide da PROPESP. Todas estavam de acordo com as exigências editalícias. E, para que conste, eu, Emílio Carlos Sponchiado Júnior, Coordenador do PPGO, lavrei e rubriquei a presente ata.

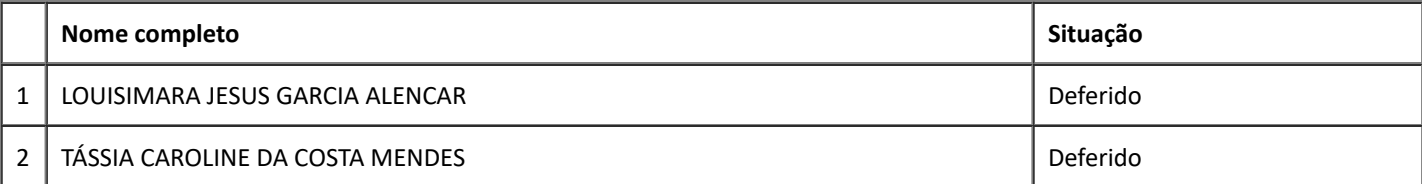

Documento assinado eletronicamente por **Emílio Carlos Sponchiado Júnior**, **Coordenador**, em 25/01/2024, às 09:57, conforme horário oficial de Manaus, com fundamento no art. 6º, § 1º, do Decreto nº 8.539, de 8 de [outubro](http://www.planalto.gov.br/ccivil_03/_Ato2015-2018/2015/Decreto/D8539.htm) de 2015.

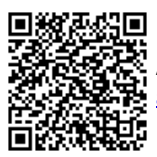

A autenticidade deste documento pode ser conferida no site [https://sei.ufam.edu.br/sei/controlador\\_externo.php?](https://sei.ufam.edu.br/sei/controlador_externo.php?acao=documento_conferir&id_orgao_acesso_externo=0) [acao=documento\\_conferir&id\\_orgao\\_acesso\\_externo=0](https://sei.ufam.edu.br/sei/controlador_externo.php?acao=documento_conferir&id_orgao_acesso_externo=0), informando o código verificador **1887769** e o código CRC **638C98C3**.

Avenida Ayrão - Bairro Praça 14 de janeiro nº 1539 - Telefone: (92) 99271-9886 CEP 69025-050, Manaus/AM, ppgo@ufam.edu.br

Referência: Processo nº 23105.056566/2023-18 SEI nº 1887769